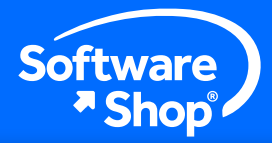

# MMAXQDA

# O software líder para análise de dados qualitativos e mistos

Agora com uma nova interface e atualizações em suas poderosas ferramentas de análise.

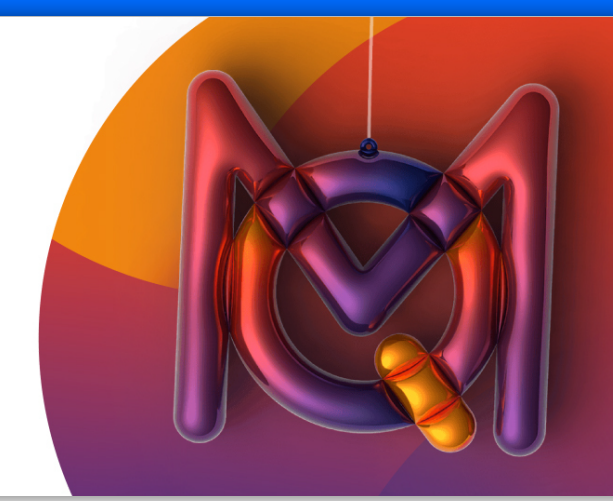

# **Organizar - Analisar - Visualizar - Compartilhar**

Moderno, minimalista e fácil de usar : uma interface de quatro janelas.

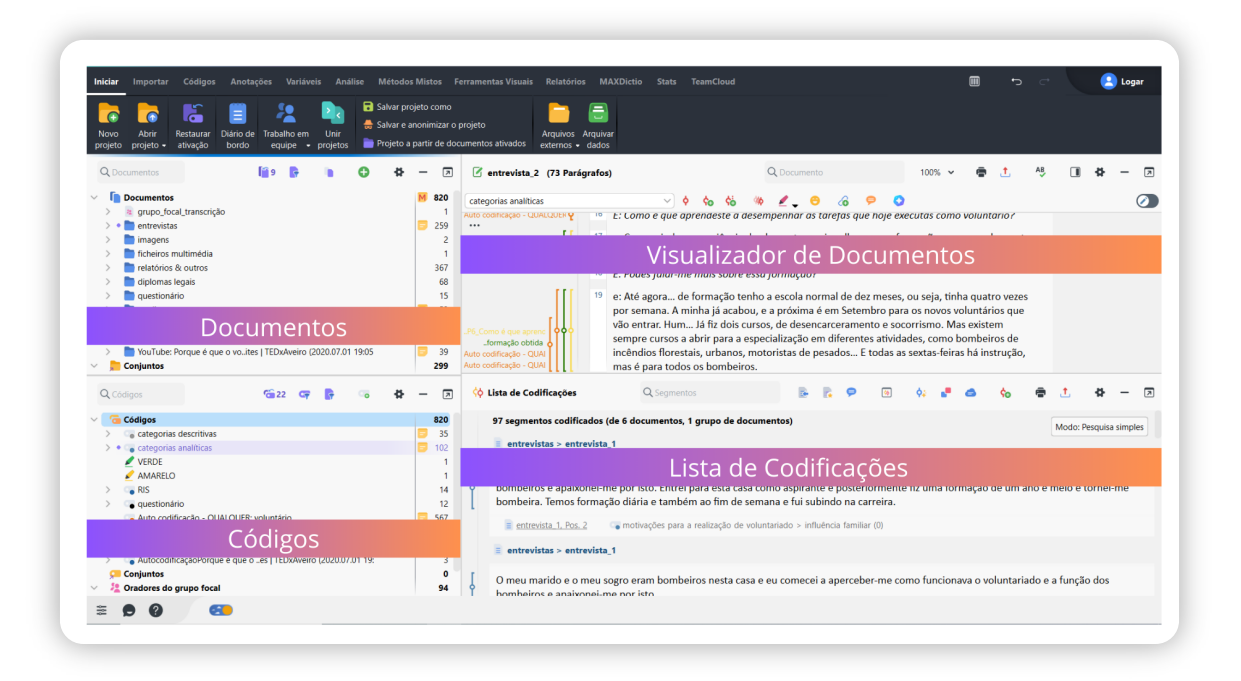

O **MAXQDA** é uma ferramenta robusta para **análise de dados qualitativos e quantitativos e pesquisa de métodos mistos**. Com MAXQDA você pode analisar todos os tipos de dados: textos, imagens, arquivos de áudio e vídeo, sites, tweets, discursos, grupos focais, pesquisas e muito mais! É um software desenvolvido por e para pesquisadores, com uma aplicação inovadora e simples.

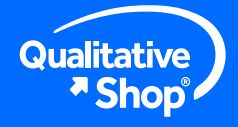

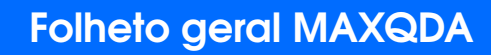

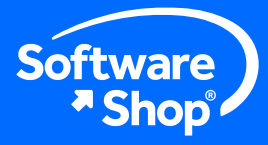

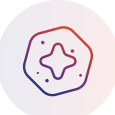

#### **Assistente de IA**

O assistente de IA simplifica seu trabalho, permitindo que você resuma, parafraseie e gere sugestões de subcódigo automaticamente. E você também pode personalizar os resultados para atender às suas necessidades

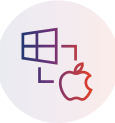

#### **Idêntico no Windows e MAC**

Uma licença, dois sistemas operacionais. Graças a uma interface idêntica no Windows e no MAC, você pode escolher qual sistema operacional usar.

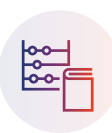

#### **MAXDictio**

Este módulo fornece funcionalidades para análise quantitativa de conteúdo e análise textual baseada em vocabulário.

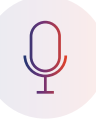

#### **Transcrição**

Transcreva automaticamente seus arquivos de áudio e vídeo graças ao módulo de transcrição adicional com suporte multilíngue que inclui mais de 45 idiomas.

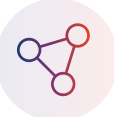

#### **Métodos mistos**

Desde 1989, o MAXQDA vem oferecendo funcionalidades inovadoras que permitem a análise de dados qualitativos e quantitativos a serem combinados. y cuantitativos.

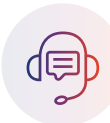

#### **Trabalho colaborativo**

Com diferentes ferramentas para o trabalho colaborativo, você pode escolher a que melhor se adapta às suas necessidades!

# **Funcionalidades e características**

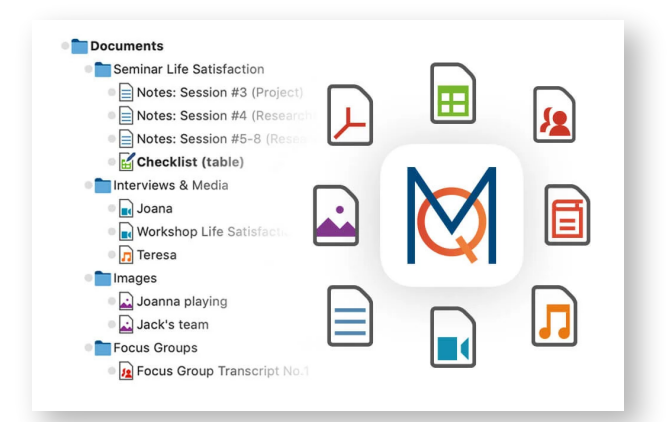

#### **Organização da informação**

#### **Todas as suas análises em um só lugar**

Use o MAXQDA para gerenciar todo o seu projeto de pesquisa. Com o MAXQDA você pode analisar todos os tipos de documentos! Além disso, você pode organizar suas informações, gerar links, esquemas de codificação e compartilhar seu progresso com os membros da equipe. Modifique, estenda e refine seu sistema de categorias para se adequar à sua pesquisa.

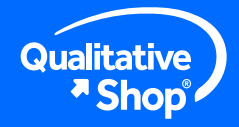

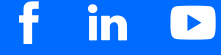

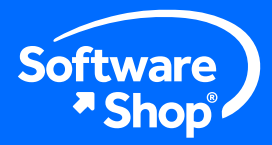

# **Codique sua informação**

#### Gerencie e configure suas categorias

Destaque as ideias centrais de sua pesquisa por meio do uso de códigos, cores, símbolos e emoticons. Codifique rapidamente com um clique ou automaticamente a partir de uma pesquisa de palavras. Escreva notas analíticas que podem ser vinculadas a outros elementos do seu projeto. Resuma e parafraseie as ideias mais importantes para desenvolver seu sistema de códigos.

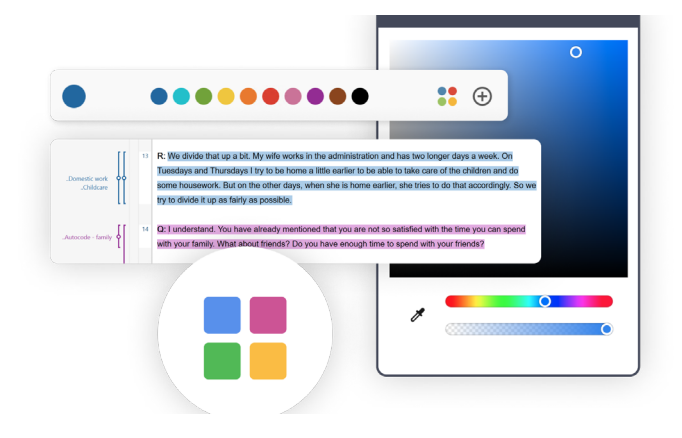

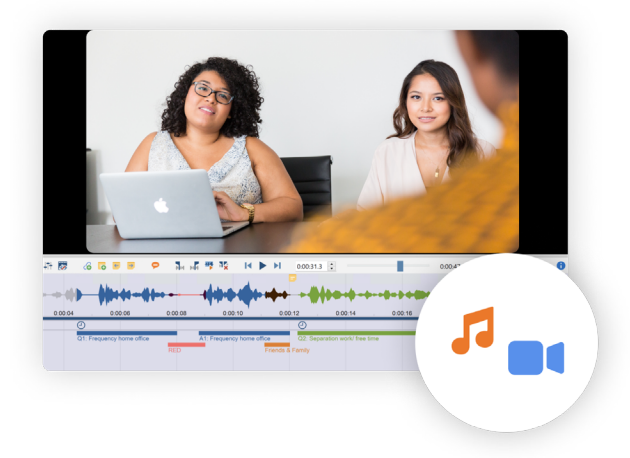

## **Transcrição e análise**

### **Tire o máximo partido dos seus dados**

Encontre ferramentas integradas para transcrições de gravações de áudio e vídeo, regulando a velocidade e o volume de reprodução. Além disso, o MAXQDA permite adicionar paráfrases e comentários para analisar interações, participantes, intervenções, palavras ou qualquer outro aspecto interessante.

**Transcrição automatizada:** O novo módulo de transcrição do MAXQDA permite transcrever automaticamente seus arquivos de mídia. Possui suporte multilíngue, identicação dos participantes e a possibilidade de personalizar o vocabulário.

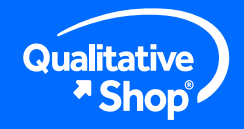

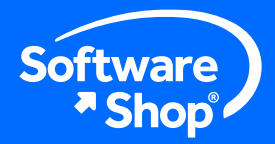

# **Visualização interativa**

#### **Encontre conexões entre elementos**

Visualize a progressão de uma entrevista, compare documentos e use mapas conceituais para visualizar conexões. Identique padrões e relações, apresente e explore ainda mais seus dados. MAXQDA permite gerar várias visualizações para apresentar seus dados e compartilhá-los através da exportação de arquivos de imagem.

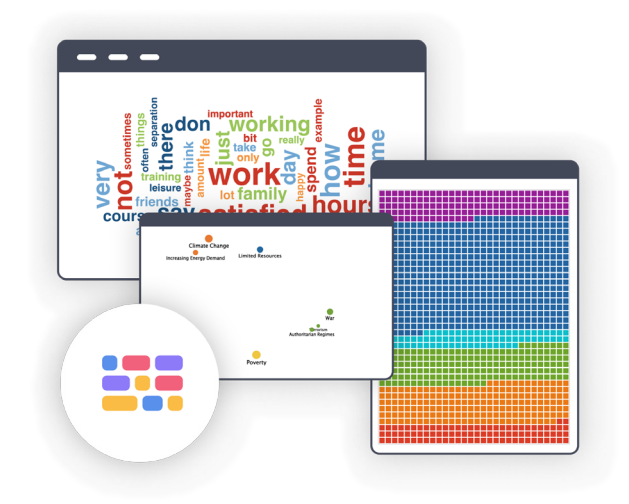

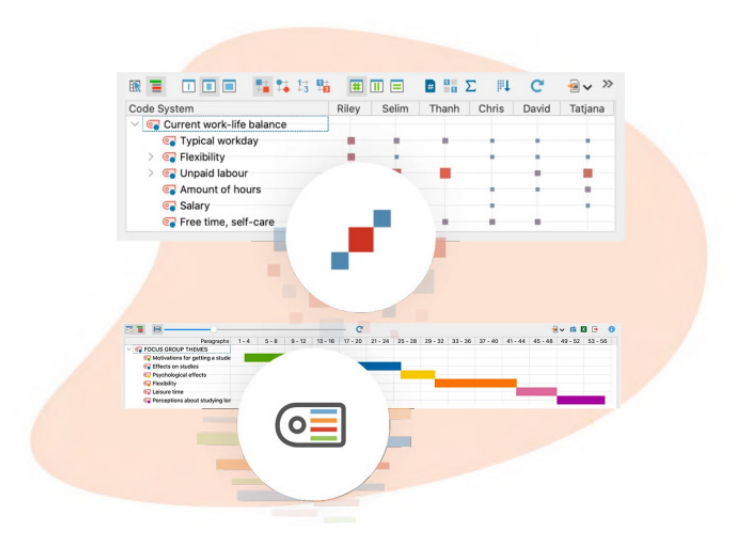

- **• Tendências de código e palavras:** visualize de forma interativa a frequência com que códigos, palavras e categorias específicas aparecem em um documento ou em vários documentos para comparação.
- **• Quadro de comparação de perl:** compare documentos, oradores, grupos de documentos ou conjuntos. Explore padrões em atribuições de código e valores de variáveis e crie tipologias.
- **• Grácos de comparação de documentos:** crie retratos coloridos para documentos individuais ou linhas de comparação para dois ou mais documentos com base na codificação executada.

in

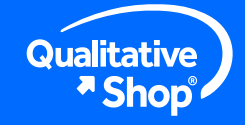

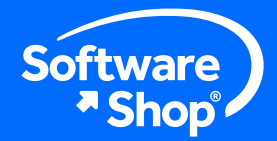

**MAXMapas:** Ilustre seus processos analíticos e resultados criando conexões interativas entre seus dados e os elementos criados em seu projeto (como códigos, memorandos, etc.). Você pode usar essa ferramenta como uma tela em branco ou a partir de modelos criados automaticamente.

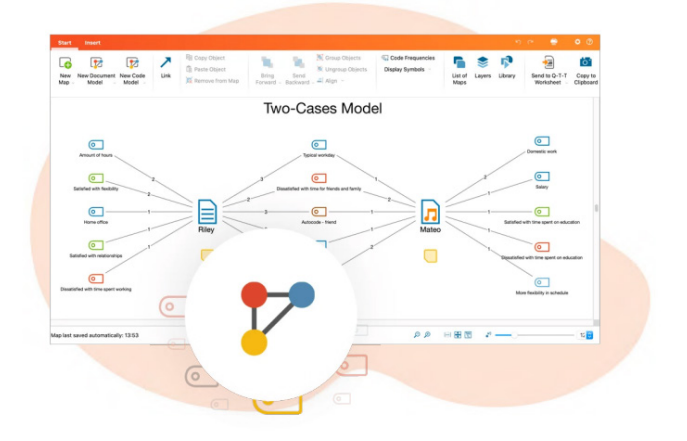

- **• Matrizes de adjacências:** A partir do MAXQDA você pode criar matrizes que permitem visualizar as relações entre códigos e a ocorrência de códigos em documentos.
- Mapas de Códigos e Documentos: Com esta ferramenta é possível identificar visualmente a semelhança entre documentos de acordo com códigos e a semelhança entre códigos de acordo com sua interseção, proximidade ou ocorrência em um mesmo documento.

## **MAXDictio**

### **Análise qualitativa e exploração de texto**

O módulo MAXDictio fornece três funções essenciais para a análise quantitativa de conteúdo textual:

- A frequência das palavras permite que você faça análise de vocabulário.
- O recurso de exploração de texto permite analisar a ocorrência de palavras e combinações de palavras no contexto.
- Realize análises baseadas em dicionário e obtenha gráficos de seus resultados.

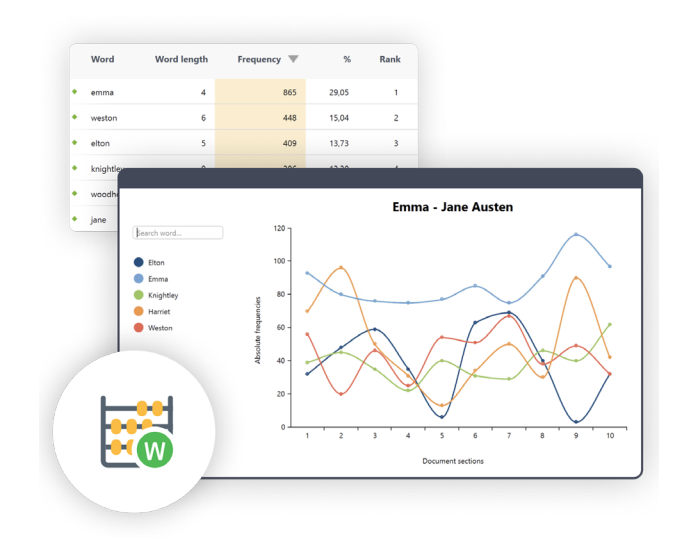

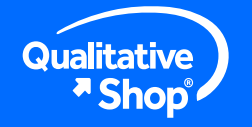

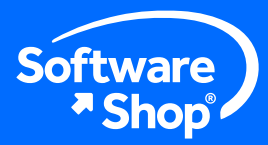

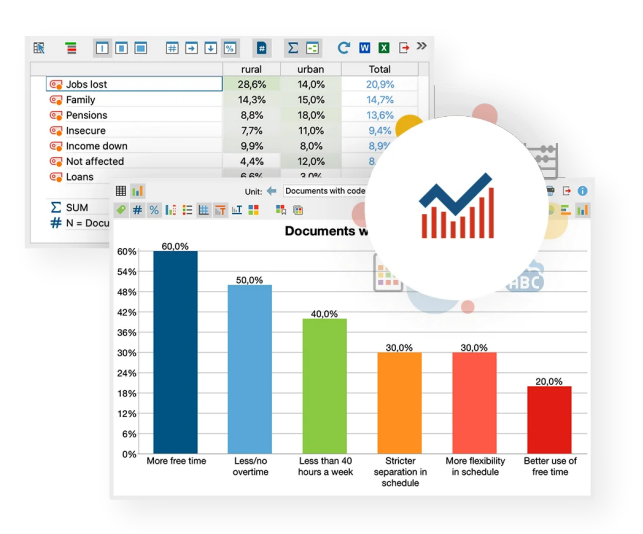

# **¡Stats!**

### **Estatística descritiva e aplicação de métodos mistos**

Use o módulo Stats para realizar cálculos estatísticos em seus dados. Dimensione, calcule e recodifice seus dados, analise frequências por meio de gráficos de comparação, execute análises de cluster e descubra correlações. Crie tabelas e gráficos interativos e fáceis de editar Com apenas um clique, selecione os documentos e casos que deseja incluir ou excluir! Você também poderá trabalhar com conjuntos de dados Excel e SPSS.

# **Criação de relatórios**

### **Compartilhe suas informações com o mundo**

Todos os elementos criados no MAXQDA são exportáveis para diferentes formatos. Além disso, o MAXQDA possui ferramentas automatizadas que fazem com que os resultados de um relatório sejam mais efetivos.

• O Publicador Inteligente permite gerar relatórios em formato Word, incluindo um título e gerando automaticamente um índice. Selecione os códigos, memorandos de código e informações que você deseja adicionar!

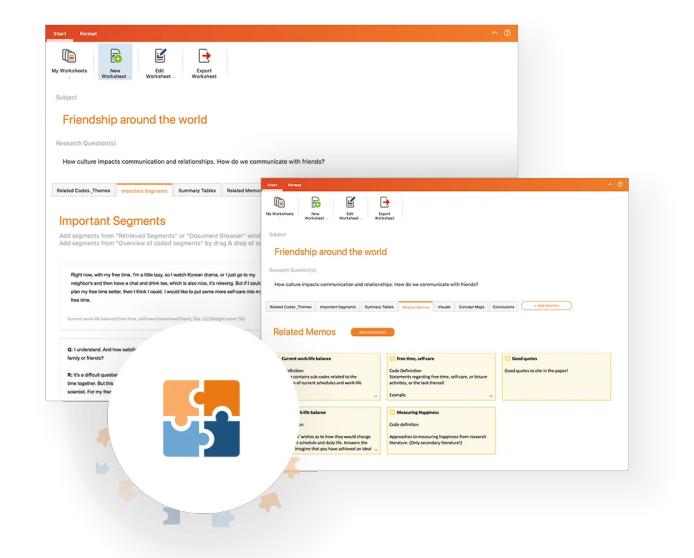

• O espaço Perguntas-Temas-Teorias é uma ferramenta para coletar visualizações, notas, segmentos e outros resultados analíticos importantes ao longo de sua análise. Organize seu material por tópicos ou perguntas de pesquisa usando planilhas, adicione ou arraste códigos, citações, anotações e elementos de visualização e adicione conclusões e descobertas feitas durante o processo de análise.

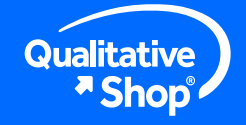

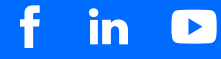

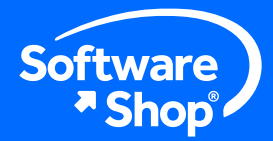

## **Trabalho colaborativo**

### **Analise suas informações coletivamente**

Em processos de pesquisa, é comum constatar que a análise de informações é uma tarefa coletiva. Por esta razão, o MAXQDA oferece diferentes ferramentas para o trabalho colaborativo:

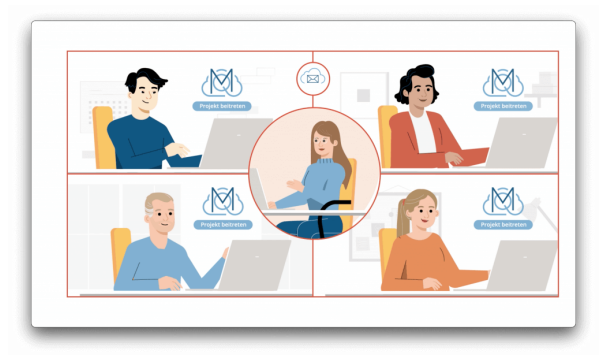

- **• Compartilhe um projeto com outros usuários:** Envie seu projeto MAXQDA para outro usuário visualizá-lo com todos os seus elementos.
- **Fusione projetos:** Unifique o trabalho feito por dois usuários diferentes em projetos.
- **•** Integre elementos específicos: integre informação de documentos, códigos, segmentos codificados, anotações e muito mais por meio de arquivos de troca.
- **• MAXQDA TeamCloud:** Deixe a MAXQDA cuidar da comunicação e do gerenciamento de arquivos.

# **Novidades**

O MAXQDA tornará o seu trabalho ainda mais eficaz, eficiente e divertido. Suas atualizações e upgrades buscam fornecer aos pesquisadores de todo o mundo um software que apoie de forma otimizada a organização das informações, a análise de seus dados e a publicação de suas descobertas.

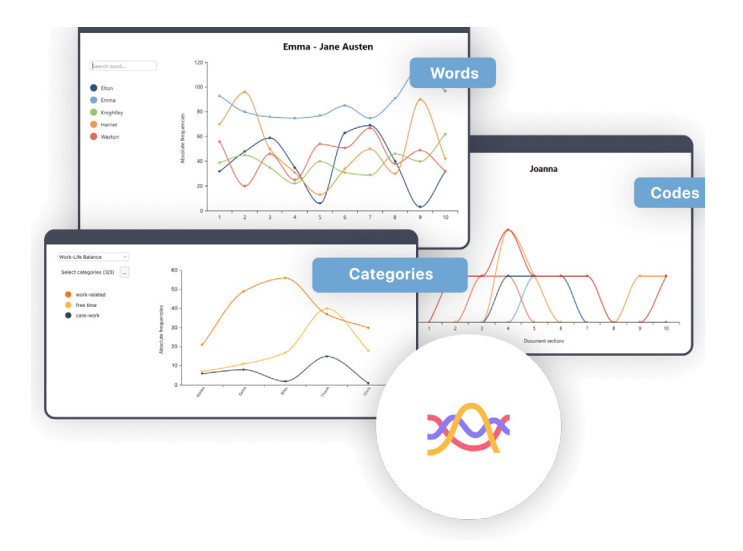

## **Identicando tendências**

O novo pacote de recursos "Tendências" inclui diferentes opções visuais para identificar a aparência de códigos, palavras ou categorias. Analise as alterações de frequência de código, rastreie as frequências de palavras em vários documentos ou defina categorias de palavras no MAXDictio para identificar como ele se comporta, tudo individualmente ou comparativamente em seus documentos. Esta ferramenta é ideal para visualizar tópicos e temas em desenvolvimento ao longo do tempo.

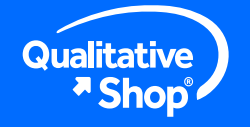

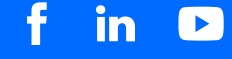

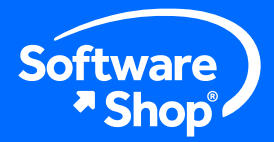

# **Inteligência artificial**

O assistente de IA simplifica o seu trabalho, analisando e resumindo elementos do seu projeto automaticamente, graças à tecnologia da OpenAI. Este complemento está disponível em sua versão gratuita com um limite diário de caracteres para analisar e ilimitado em sua versão premium.

Descubra como o Assistente de IA pode apoiá-lo em sua análise. Você pode personalizar todos os elementos criados!

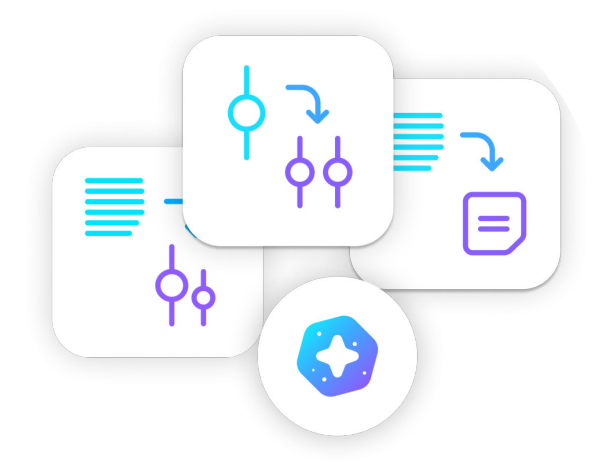

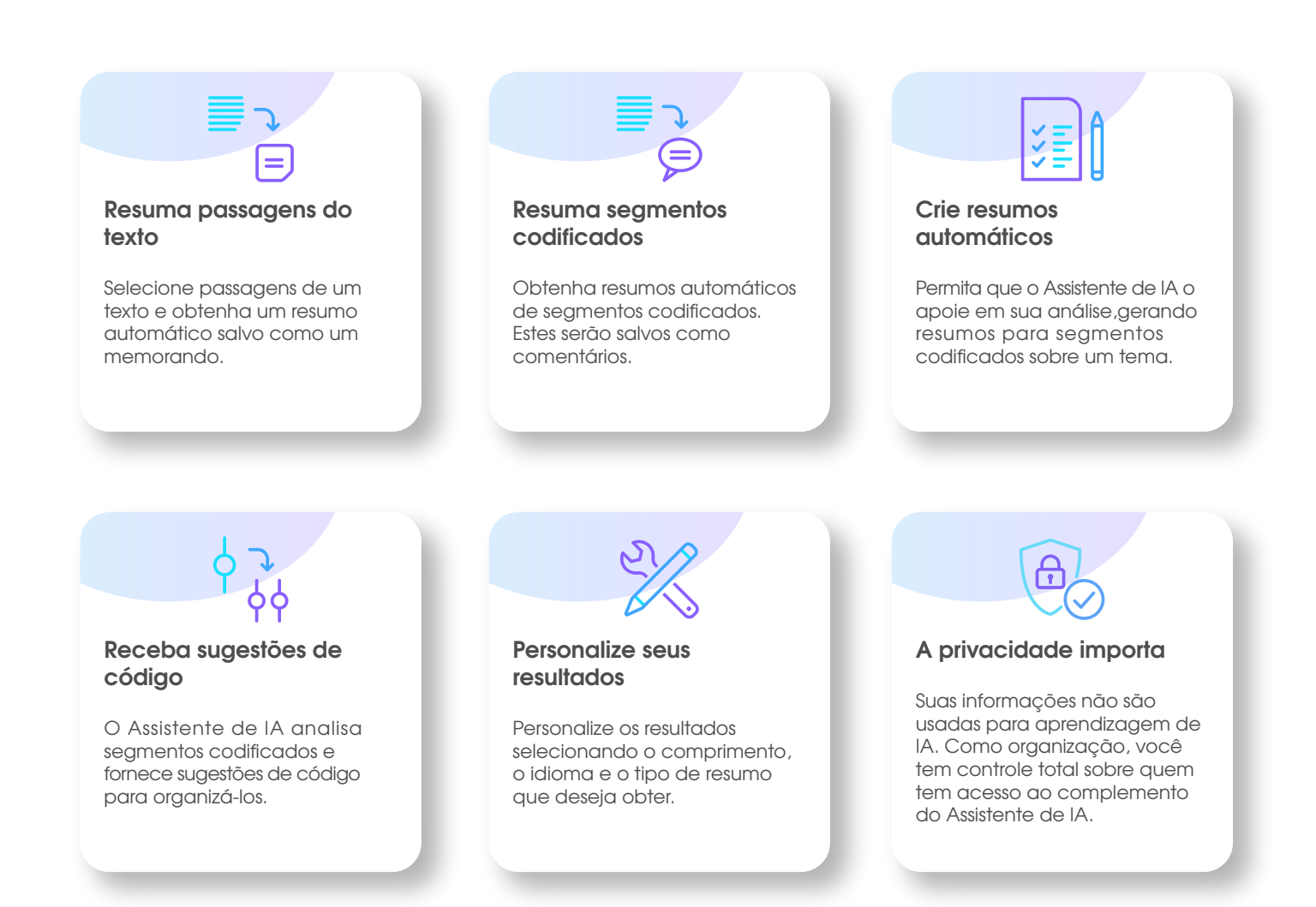

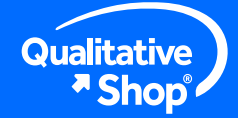

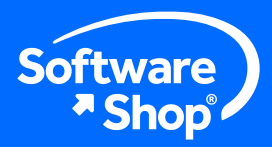

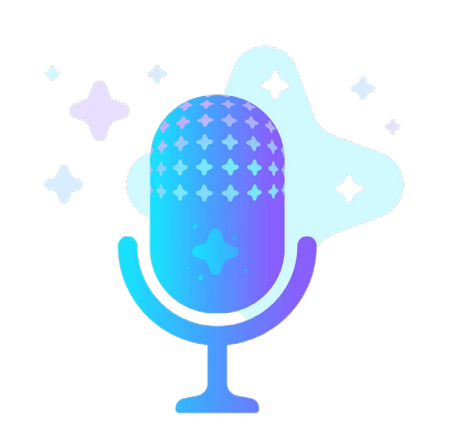

# **Transcrição Automática**

Agora o MAXQDA tem seu próprio módulo de transcrição automática! Se você estiver trabalhando com arquivos de áudio ou vídeo, este novo módulo transcreverá automaticamente seu arquivo de mídia para texto. Este módulo está integrado com o assistente de inteligência artificial AI e está disponível na sua conta de usuário online do MAXQDA. Tem suporte multilingue que inclui mais de 45 idiomas, incluindo sotaques e dialetos.

- **• Transcrição sem esforço:** O MAXQDA Transcription funciona com todos os formatos de mídia comuns. Basta carregar seu arquivo de mídia e deixar esta ferramenta poupar seu tempo e esforço. Em seguida, você pode baixar sua transcrição como documento de texto.
- **Fluidez integrada:** O MAXQDA Transcription oferece transcrições fluídas e ajustadas com as marcações de tempo do material de mídia.
- **• Detecção de oradores:** A contribuição de cada palestrante é marcada com seu nome. Esse recurso permite separar as vozes e opiniões de cada pessoa e analisá-las em grupo ou individualmente.
- **• Regulamento Geral de Proteção de Dados:** Os arquivos carregados no MAXQDA Transcription são armazenados exclusivamente em servidores compatíveis com o GDPR. Seus dados serão usados apenas para reconhecimento de fala e não serão usados para qualquer outra finalidade ou compartilhados com terceiros.
- **• Exclusão de dados:** Seus arquivos de mídia são excluídos imediatamente após a transcrição ser concluída, e as transcrições são excluídas automaticamente após o download.

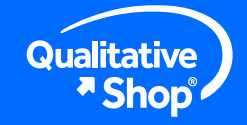

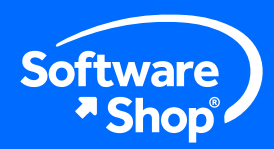

# **Outras Atualizações**

# **Geral**

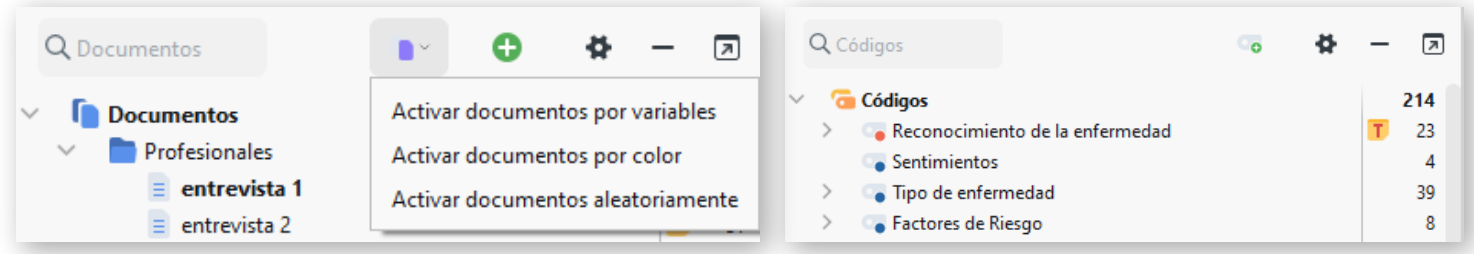

- **• Sistema de documentos:** O gerenciamento de documentos foi otimizado com um ícone unificado que combina opções para adicionar novos documentos ou pastas de documentos.
- **• Sistema de códigos:** Foi redesenhado com uma barra de ferramentas fácil de usar que exibe em destaque a função mais importante: a criação de novos códigos.
- **• Mais caracteres:** A nova versão do MAXQDA dobra o número de caracteres para nomes de códigos, comentários, paráfrases e documentos de texto. Agora você pode escolher nomes para documentos e códigos de até 127 caracteres e criar comentários e paráfrases de até 512 caracteres.
- **• Links internos:** Quando você copia um segmento de texto com informações de origem dentro do MAXQDA, as informações de origem são transformadas em um link dinâmico que se conecta à fonte original. Isso melhora a rastreabilidade e o gerenciamento de referências, facilitando o cruzamento de referê.
- **• Pesquisa:** Essa funcionalidade foi aprimorada para permitir que você pesquise códigos, documentos e texto diretamente da barra de ferramentas.
- **Gráficos de resumo:** Os gráficos de resumo foram reprojetados para parecerem mais modernos e amplos.

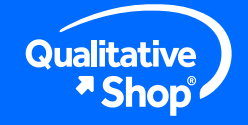

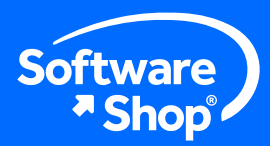

# **Documentos**

- **• Grupos de documentos:** Agora é possível duplicar grupos de documentos, incluindo todo o seu conteúdo.
- **• Cores do documento:** Os documentos não recebem mais uma cor padrão, isso dá ao usuário a flexibilidade de atribuir as cores desejadas aos documentos.

## **Ferramentas visuais**

- **• Nuvem de código:** Agora é possível incluir subcódigos na visualização da nuvem de código para uma visualização mais completa e detalhada.
- **• Matriz de relações de código:** A exibição de códigos ativados agora exclui informações sobre códigos não ativados, fornecendo uma representação mais focada e concisa das relações entre códigos.
- **• MAXMapas:** As imagens dentro do MAXMapas agora são salvas como componentes incorporados dentro do próprio mapa. Os usuários também têm a flexibilidade de definir seus próprios limites de tamanho de imagem para imagens incorporadas, permitindo maior controle e personalização.

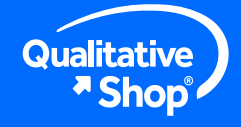

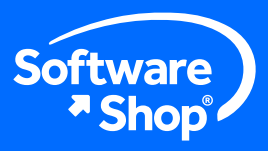

# **Pacotes flexíveis**

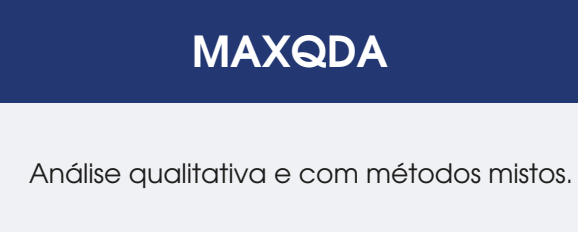

Análise quantitativa de texto com MAXDictio.

Análise de dados estatísticos com "Stats".

# **MAXQDA Analytics Pro**

- Análise qualitativa e com métodos mistos.
- Análise quantitativa de texto com MAXDictio.
- Análise de dados estatísticos com "Stats".

**Assistente de IA**

O AI Assistant é o seu assistente virtual para pesquisa. Obtenha sugestões e resumos e transcreva automaticamente seus arquivos de áudio e vídeo. Esta opção pode ser adicionada à sua assinatura MAXQDA.

### **MAXQDA TeamCloud**

O TeamCloud facilita o seu trabalho colaborativo. Compartilhe informações com sua equipe por meio de um espaço seguro na nuvem. O TeamCloud pode ser incluído adicionalmente à sua licença para equipes com diferentes números de usuários.

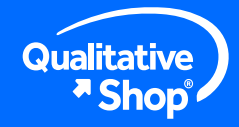

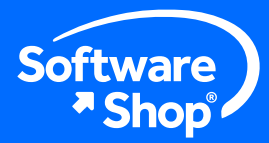

f

in

D

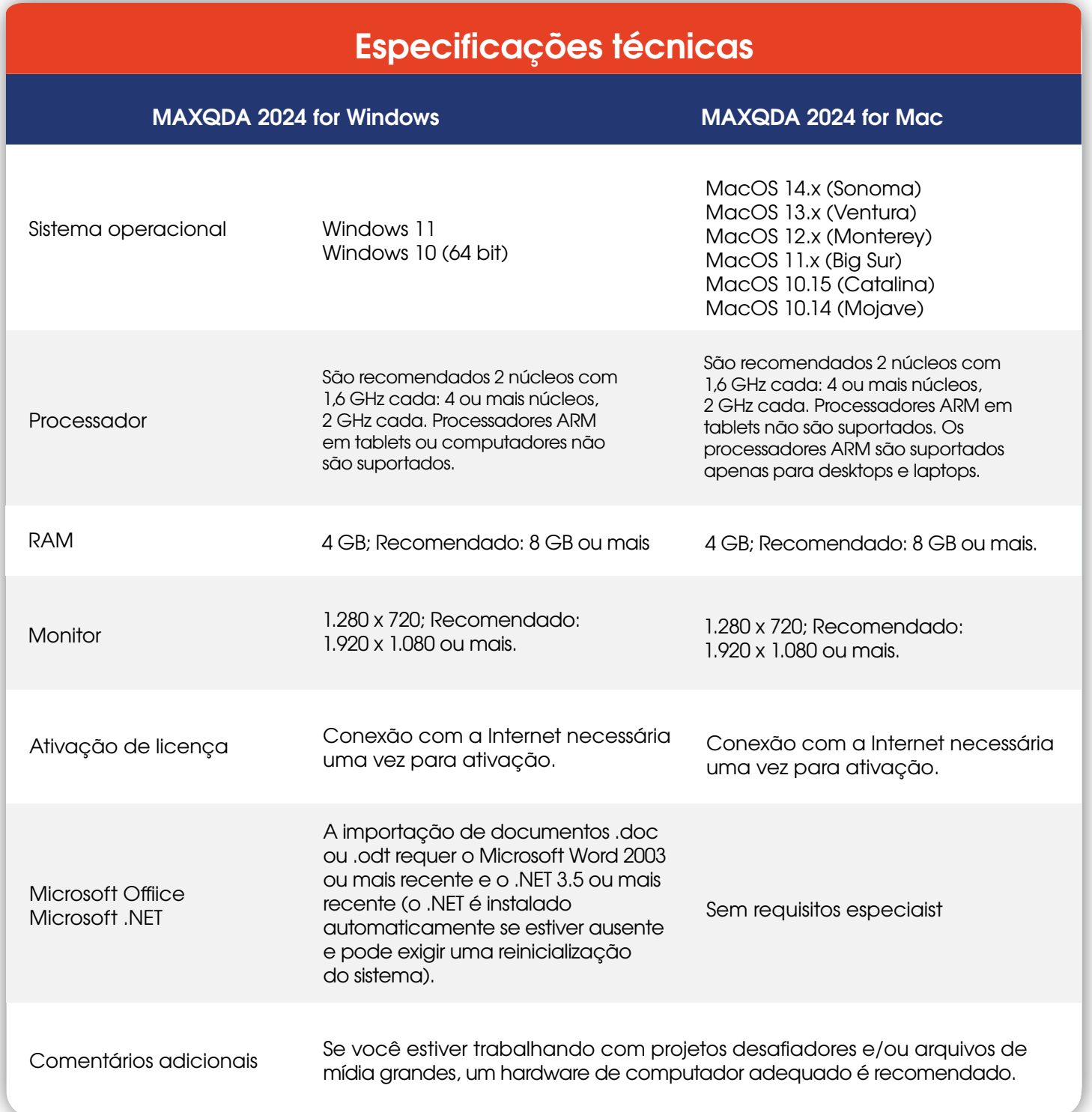

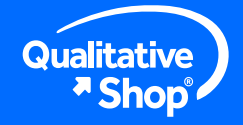

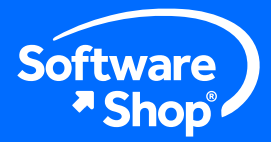

## **Licenças de Rede / Campus**

As licenças de rede e universitárias são configuradas e gerenciadas com o MAXQDA Netlic Service e o MAXQDA Netlic Manager em um ambiente Windows. O MAXQDA Netlic Manager permite o acesso sob demanda de todas as informações relativas à sua licença MAXQDA Netlic e é possível ativar ou estender facilmente a(s) sua(s) licença(s).

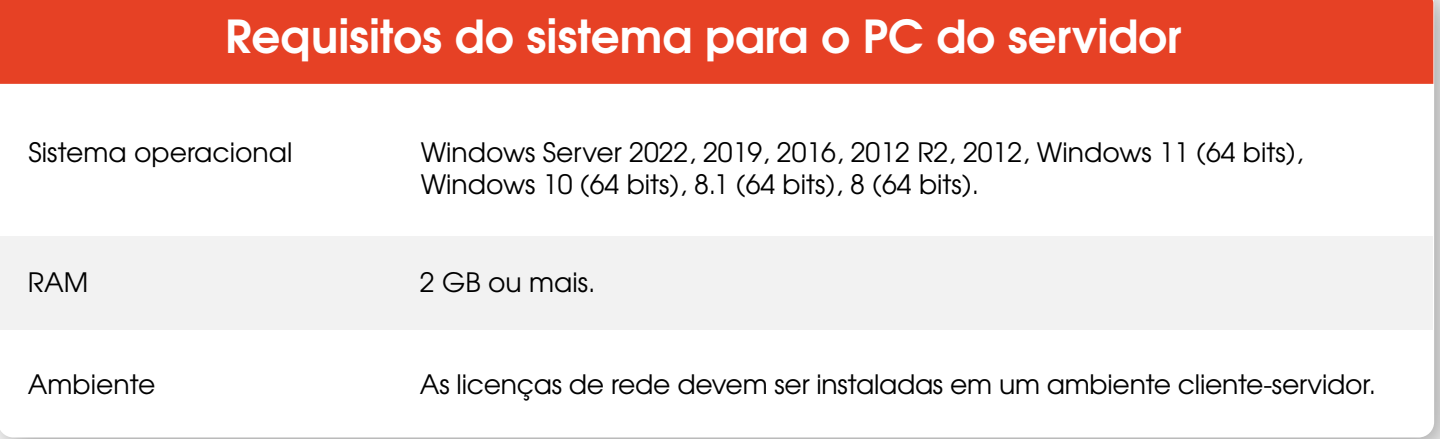

Os usuários podem acessar uma licença de rede MAXQDA com computadores Windows e Mac. Quando o MAXQDA é iniciado, o PC cliente efetua login no Serviço Netlic do MAXQDA e ocupa uma "cadeira.

- Os computadores cliente devem logar no mesmo domínio que o servidor.
- O computador cliente precisa ter uma conexão permanente com o servidor para usar o MAXQDA.

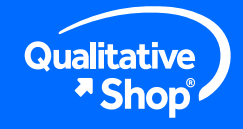

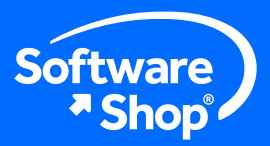

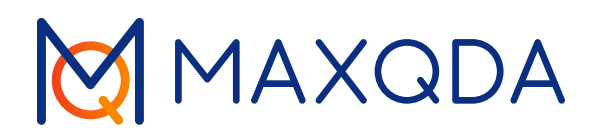

# **Nota:**

Quaisquer preocupações adicionais ou problemas de instalação. do software, você pode entrar em contato com o seguinte contato:

# **Área de Suporte da Software Shop**

Telefone: Conforme País + Ramal 148 Soporte@Software-Shop.com

**Argentina** +54 (11) 5077 9516 **Brasil** +55 (21) 9357 1215 **Chile** +56 (2) 26562790 **Colômbia** +57 (601) 619 4000

**México** +52 (555) 351 1755 **Peru** +51 (1) 706 8197 **USA** +1 (425) 996 0636 **Venezuela** +58 (212) 335 0588

Mantenha-se conectado conosco

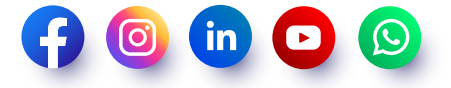

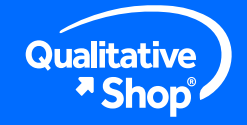